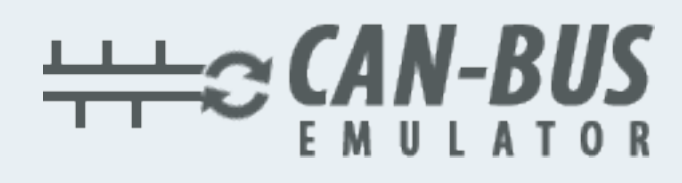

## **USER MANUAL ADBLUE EMULATOR MC CORMİCK**

rution

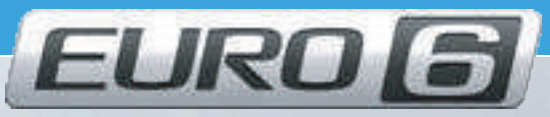

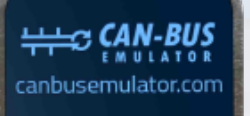

**SCR Emulator** Model: id-v6

**CE 图 @ 区** 

Www.canbusemulator.com/en  $\bigcirc$  +90 530 937 46 36

**B** erenakarsubasi

**JETROTTER** 

## Installation Emulator For MCCORMİCK

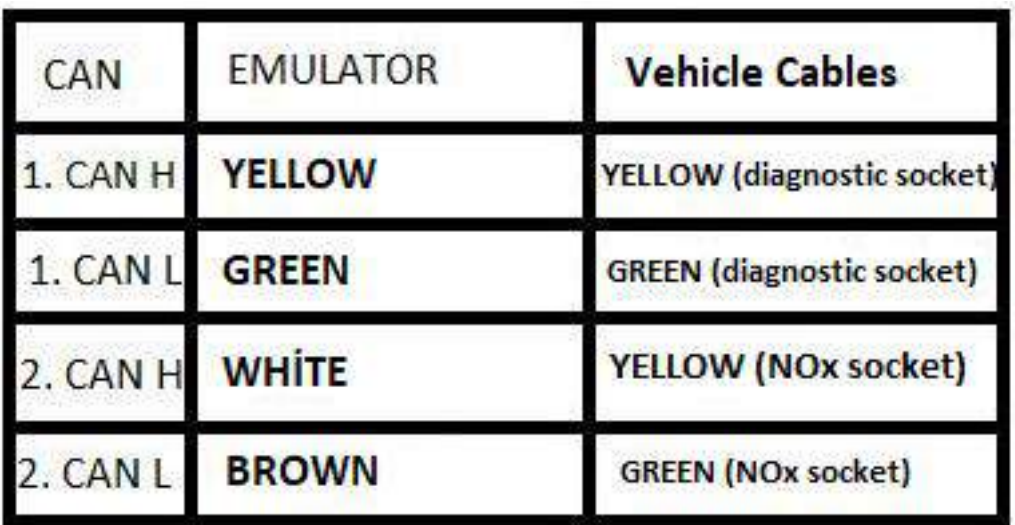

For emulator voltage; The + cable of the vehicle after the ignition must be connected to the red cable of the Emulator, from the diagnostic socket - (GND) to the Black cable of the emulator.

The most accurate connection is the addition of additional cable from the NOx socket by mounting it to the cabinet of the emulator. The cable from the NOx socket must be connected to the cabins via the extension cable CAN H and CAN L.

The green (CAN L) and Yellow (CAN H) cables of the emulator must be connected to the CAN Lines in the diagnostic socket as shown in the table above and the White (CAN H) and Brown (CAN L) cables of the emulator to the NOx CAN Line.

Finally, remove the Adblue brain socket and protect the from damage.

Emulator box should be placed in a place that will not take water.